## **SKRIPSI**

# **MENGEMBANGKAN TOKO KONVENSIONAL DENGAN WEBSITE PROFILE COMPANY YANG DISERTAI LINK SEBAGAI TOKO ONLINE (STUDI KASUS: TOKO KELONTONG LAURA**

**LAMPUNG)** 

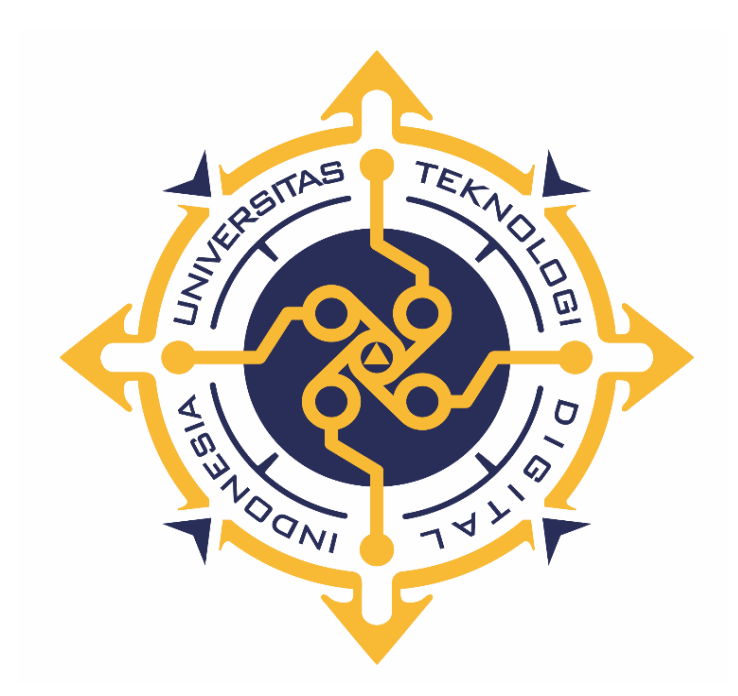

## **FUAD MARULI MARBUN**

## **175610040**

# **PROGRAM STUDI SISTEM INFORMASI**

# **PROGRAM SARJANA FAKULTAS TEKNOLOGI INFORMASI**

# **UNIVERSITAS TEKNOLOGI DIGITAL INDONESIA**

## **YOGYAKARTA**

**2024**

#### **SKRIPSI**

# **MENGEMBANGKAN TOKO KONVENSIONAL DENGAN WEBSITE PROFILE COMPANY YANG DISERTAI LINK SEBAGAI TOKO ONLINE (STUDI KASUS: TOKO KELONTONG LAURA**

# **LAMPUNG)**

**Diajukan sebagai salah satu syarat untuk menyelesaikan studi jenjang strata satu** 

**(S1)**

**Program Sarjana**

**Program Studi Sistem Informasi**

**Fakultas Teknologi Informasi**

**Universitas Teknologi Digital Indonesia** 

**Yogyakarta**

**Disusun Oleh**

#### **FUAD MARULI MARBUN**

**175610040**

## **PROGRAM STUDI SISTEM INFORMASI**

## **PROGRAM SARJANA**

## **FAKULTAS TEKNOLOGI INFORMASI**

# **UNIVERSITAS TEKNOLOGI DIGITAL INDONESIA**

#### **YOGYAKARTA**

**2024**

#### **HALAMAN PERSETUJUAN**

#### **UJIAN SKRIPSI**

Judul : MENGEMBANGKAN ТОКО **KONVENSIONAL** DENGAN WEBSITE PROFILE COMPANY YANG DISERTAI LINK SEBAGAI TOKO ONLINE (STUDI KASUS: TOKO KELONTONG LAURA LAMPUNG) Nama : Fuad Maruli Marbun  $\mathbf{NIM}$ : 175610040

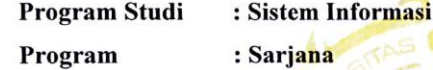

**Semester** : Gasal

Tahun Akademik : 2023/2024

Telah diperiksa dan disetujui untuk diujikan di hadapan Dewan Penguji Skripsi

Yogyakarta 26 Februari 2024

Dosen Pembimbing,

Womb

Dison Librado, S.E., M.Kom. NIDN: 0526096701

 $\bar{\nu}$ 

#### **HALAMAN PENGESAHAN**

#### **SKRIPSI**

# MENGEMBANGKAN TOKO KONVENSIONAL DENGAN WEBSITE

# PROFILE COMPANY YANG DISERTAI LINK SEBAGAI TOKO

# ONLINE (STUDI KASUS: TOKO KELONTONG LAURA

#### **LAMPUNG**)

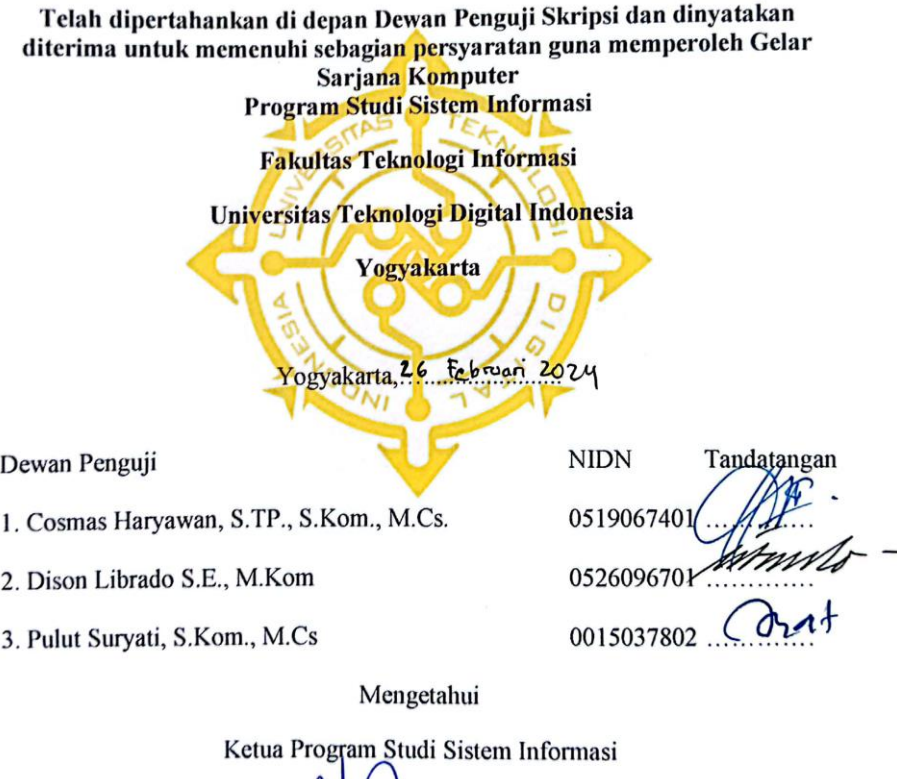

÷

Deborah Kurniawati, S.Kom., M.Cs.<br>NIP/NPP : 051149

#### PERNYATAAN KEASLIAN SKRIPSI

Dengan ini saya menyatakan bahwa Laporan Skripsi ini tidak terdapat karya yang pernah diajukan untuk memperoleh gelar Kesarjanaan di suatu Perguruan Tinggi, dan sepanjang pengetahuan saya juga tidak terdapat karya atau pendapat yang pernah ditulis atau diterbitkan oleh orang lain, kecuali yang secara tertulis diacu dalam naskah ini dan disebutkan dalam daftar pustaka.

Yogyakarta. 26 Februari 2024

Fuad Maruli Marbun NIM: 175610040

# **HALAMAN PERSEMBAHAN**

Karya tulis ini saya persembahkan kepada:

Bapak, Ibu, Kakak dan seluruh keluarga yang selalu mendoakan saya, selalu memberi nasihat dan semangat agar saya diberi kemudahan dan kelancaran dalam menyelesaikan karya tulis ini.

Teman-teman yang selalu mendukung saya dan selalu memberi semangat serta

nasihat.

# **MOTTO**

# "Kerja keras, disiplin dan tanggung jawab adalah kunci kesuksesan seseorang"

(penulis).

## **KATA PENGANTAR**

Puji syukur saya panjatkan kepada Allah SWT yang telah memberikan rahmat-Nya sehingga saya dapat menyelesaikan Skripsi Dalam Penulisan ini saya mendapat dukungan dan bantuan dari berbagai pihak, maka pada kesempatan kali ini saya ucapkan banyak terima kasih kepada:

- 1. Ibu Sri Redjeki, S.Si, M.Kom., Ph.D., selaku Rektor Universitas Teknologi Digital Indonesia Yogyakarta.
- 2. Ibu Deborah Kurniawati, S.Kom., M.Cs., selaku Kepala Prodi Sistem Informasi.
- 3. Bapak Dison Librado S.E., M.Kom., yang sudah membimbing dalam membuat karya tulis ini.
- 4. Bapak dan Ibu dosen Universitas Teknologi Digital Indonesia Yogyakarta yang sudah mengajar dan memberikan ilmunya baik di dalam maupun di luar kampus.
- 5. Orang tua dan keluarga yang telah mendoakan dan memberikan dukungan baik secara moral maupun materi.
- 6. Sahabat yang telah meluangkan waktu untuk berbagi wawasan dan ilmunya.

Disadari bahwa dalam karya tulis ini masih terdapat kekurangan. Oleh karena itu, kritik dan saran yang membangun dari segala pihak sangat dibutuhkan. Semoga karya tulis ini bermanfaat dan dapat memberi inspirasi terhadap pembaca.

Yogyakarta. 26 Februari 2024

 $\int \mathcal{A}$ Fuad Maruli Marbun

è

# **DAFTAR ISI**

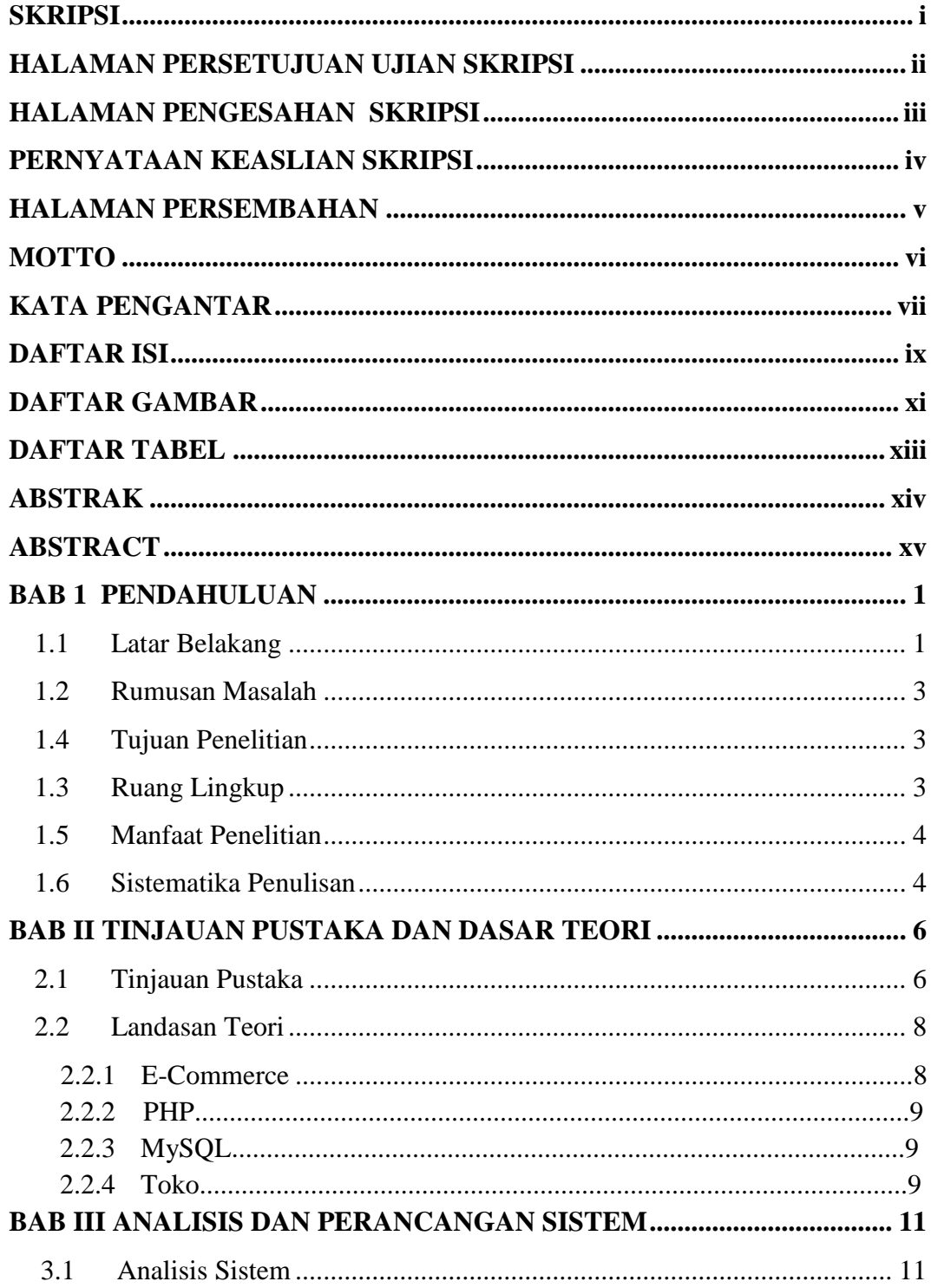

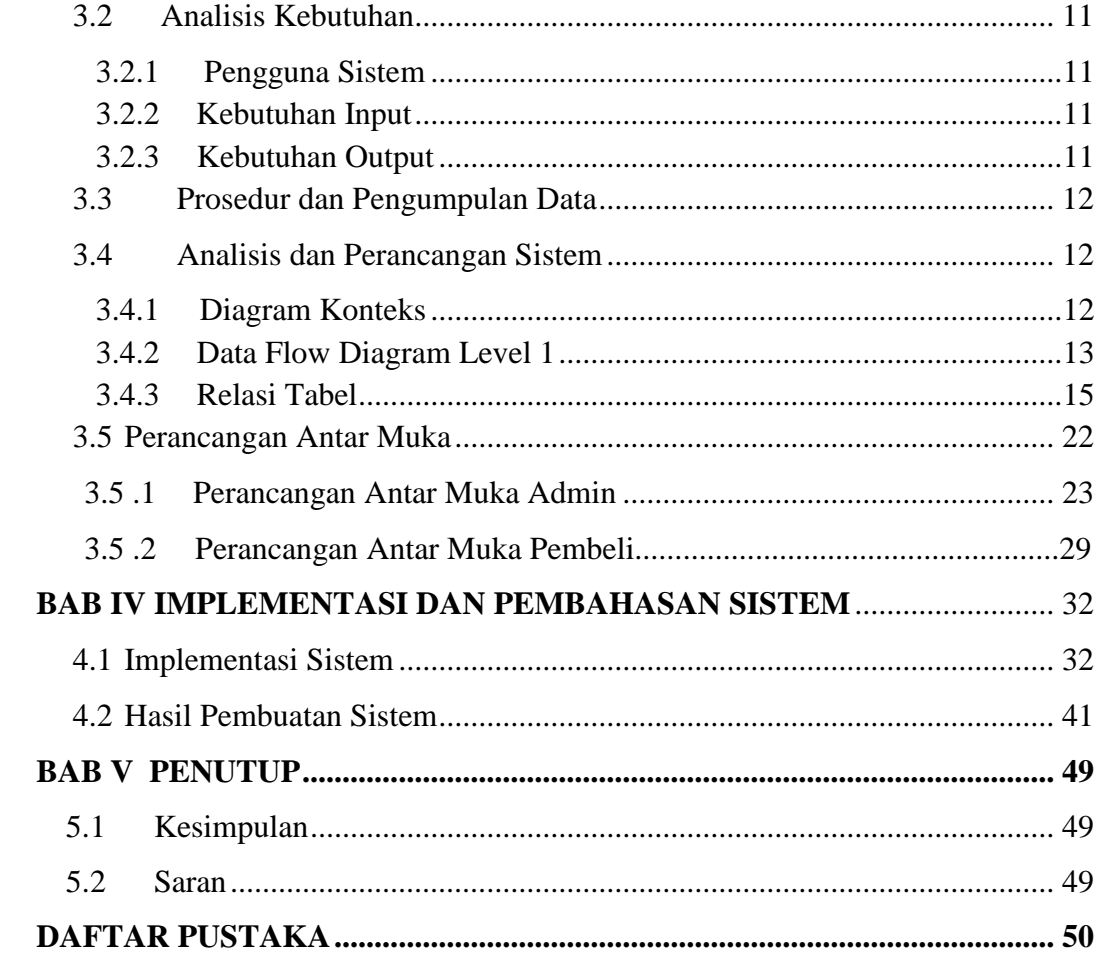

# **DAFTAR GAMBAR**

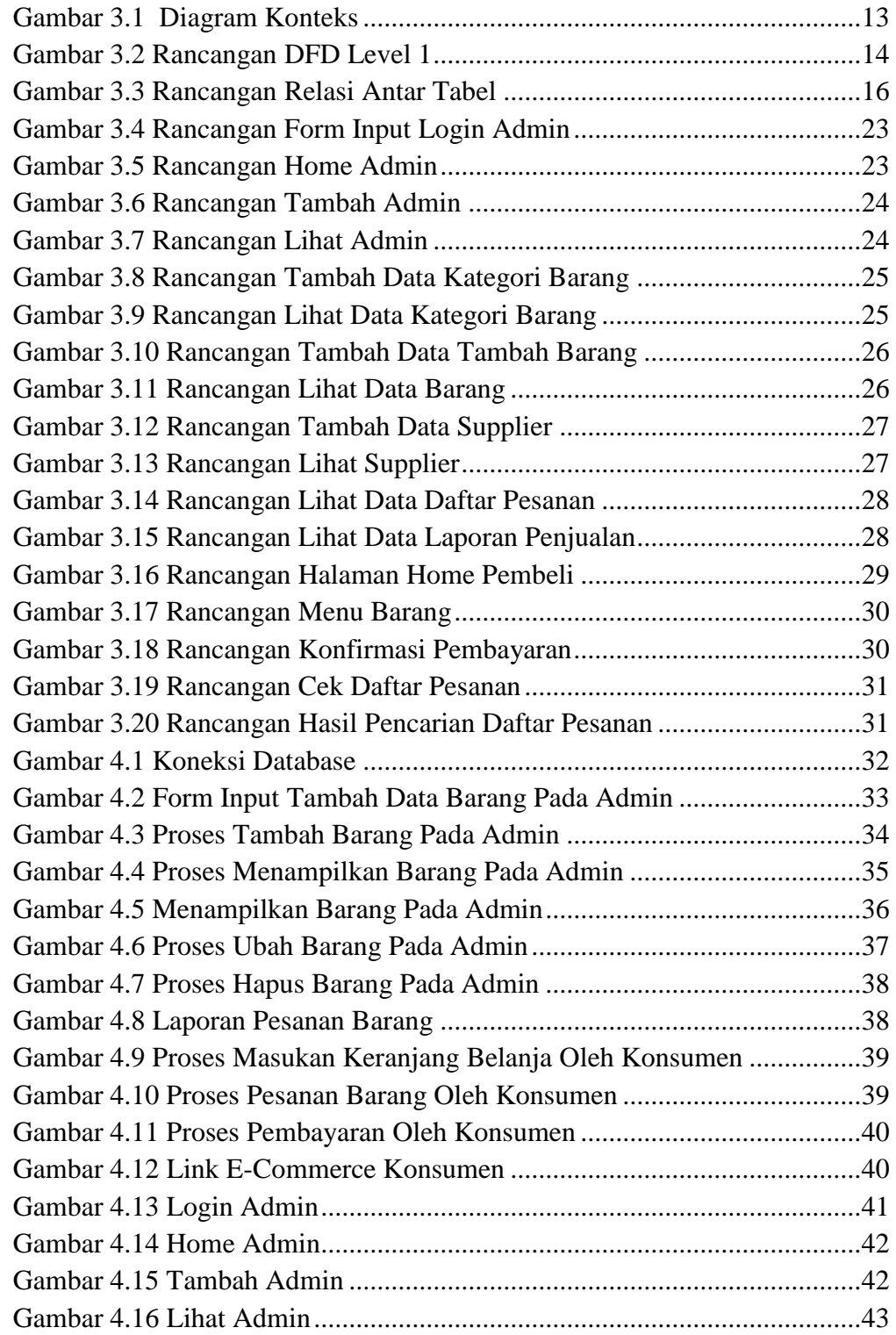

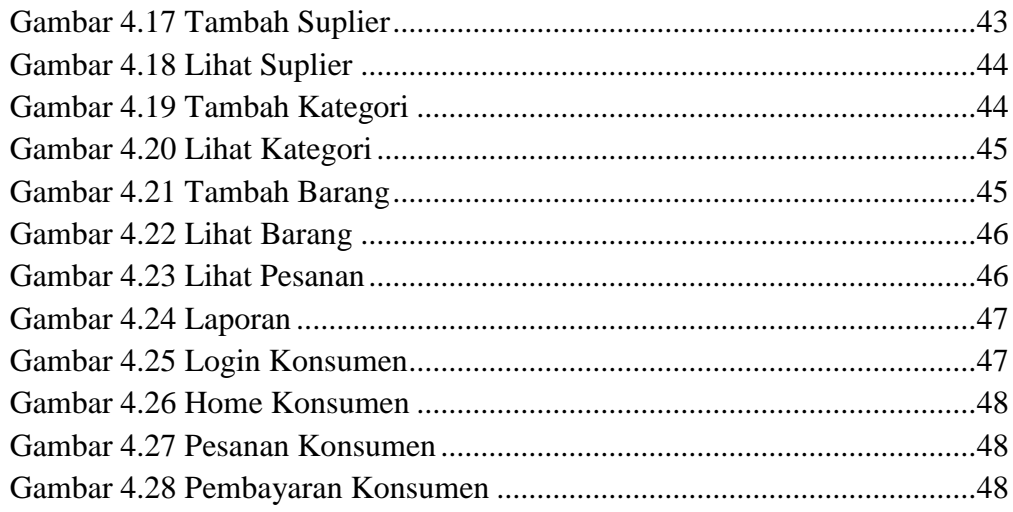

# **DAFTAR TABEL**

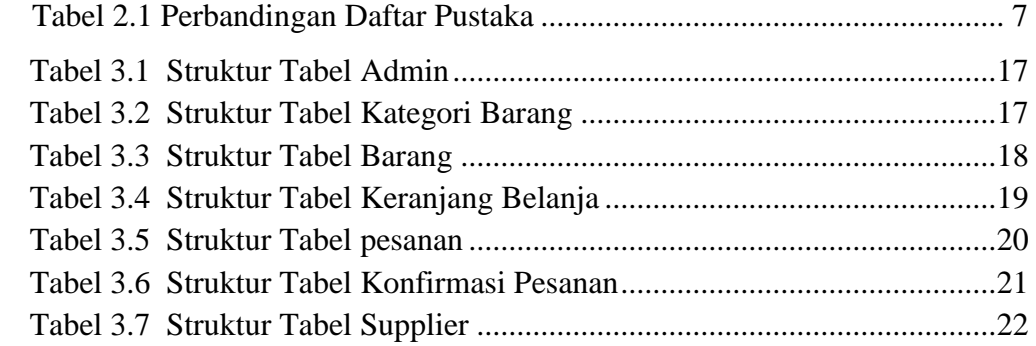

### **ABSTRAK**

Toko Laura merupakan usaha yang bergerak sebagai distributor bagi pengusaha warung-warung di daerah Tanjung Karang Timur, Lampung. Usaha ini dirintis oleh ibu Laura Sinaga sejak tahun 1990 dengan hanya berjualan garam dapur, dibangun dengan inisiatif mencoba membuka sebuah usaha sendiri dan tidak menjadi beban orang tua setelah sempat bekerja di toko kain saat baru lulus SMA.

*Website profile company* merupakan sebuah web yang bertujuan untuk memberikan informasi kepada pelanggan yang diluar wilayah Tanjung Karang Timur bahwa terdapat satu toko distributor yang cukup lengkap untuk melengkapi kebutuhan /barang-barang yang dibutuhkan dalam kebutuhan sehari-hari.

Hasil penelitian ini yaitu dihasilkannya website profile company yang disertai dengan link toko online pada Toko Kelontong Laura ini diharapkan dapat menjadi media promosi yang tepat dan meningkatkan penjualan serta membantu pemasaran Toko Laura.

Kata kunci: *informasi, sistem, toko, web company*

.

## **ABSTRACT**

Laura's Shop is a business that operates as a distributor for stall entrepreneurs in the East Tanjung Karang area, Lampung. This business was started by Mrs. Laura Sinaga in 1990 by only selling table salt, built with the initiative of trying to open her own business and not be a burden on her parents after working in a fabric shop when she had just graduated from high school.

The company profile website is a website that aims to provide information to customers outside the East Tanjung Karang area that there is a distributor shop that is complete enough to complete their daily needs/items.

The development method in building this application is based on the Waterfall model theory.

The results of this research are the production of a company profile website accompanied by an online store link at Laura's Grocery Store. It is hoped that this can be an appropriate promotional media and increase sales and expand marketing of Laura's Store.

Keywords: *information ,store, system, web company*